**EPSON®** 

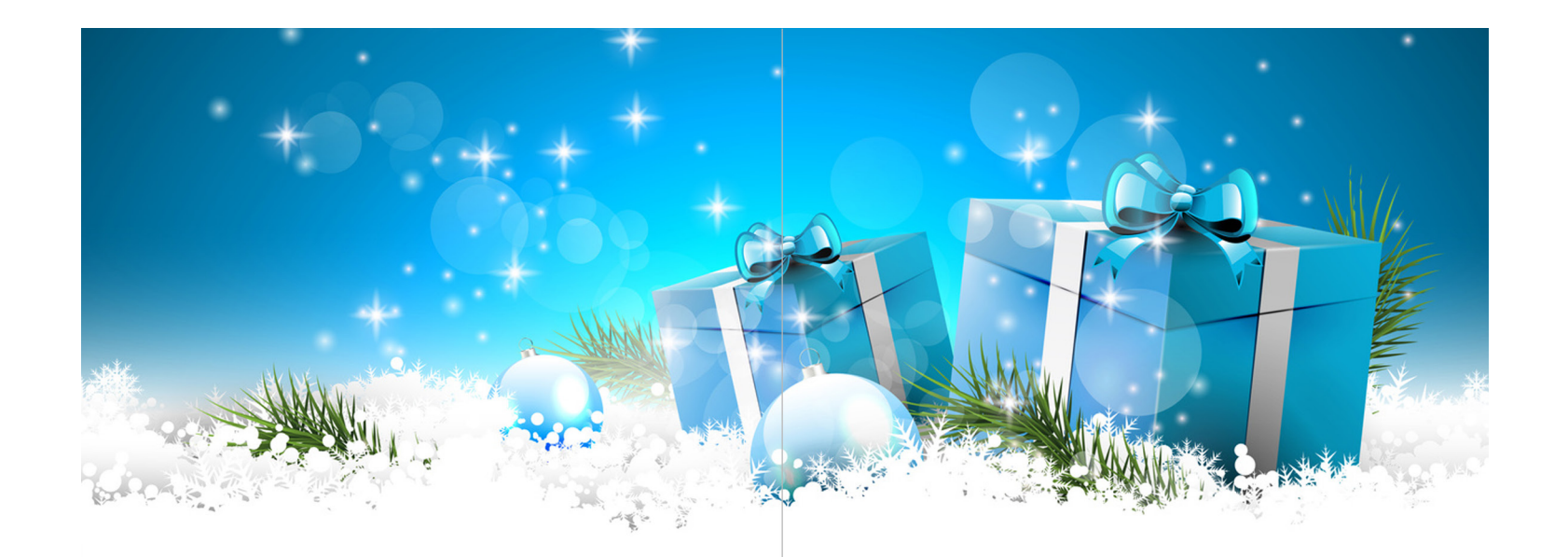

## Hier Nachricht einfügen

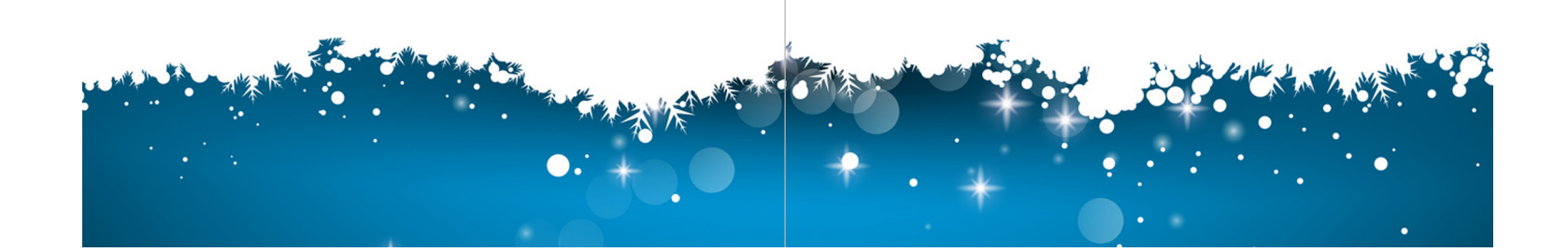

**EPSON®** 

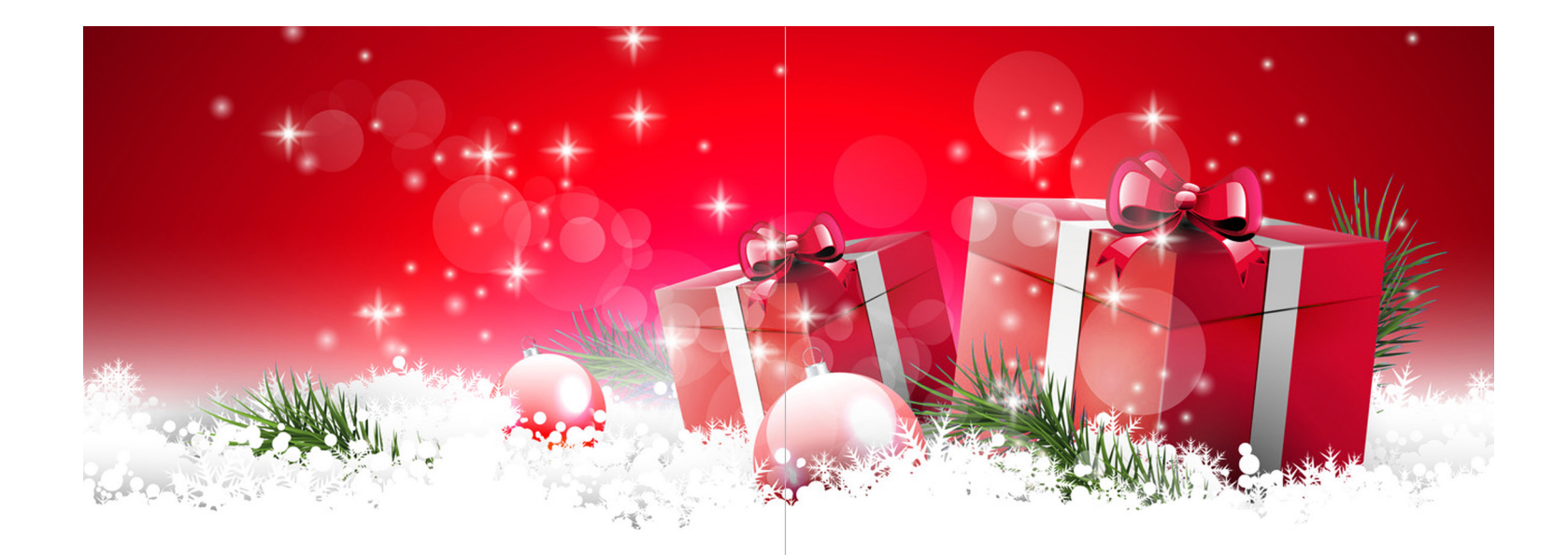

## Hier Nachricht einfügen

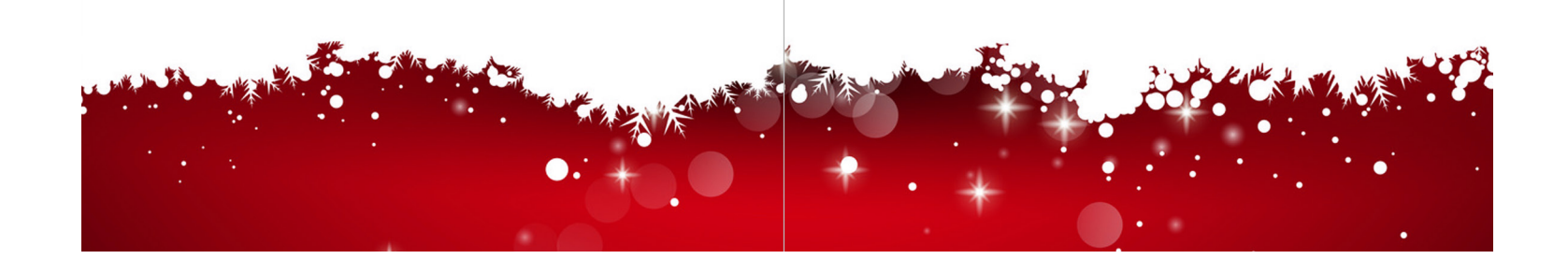

**EPSON®** 

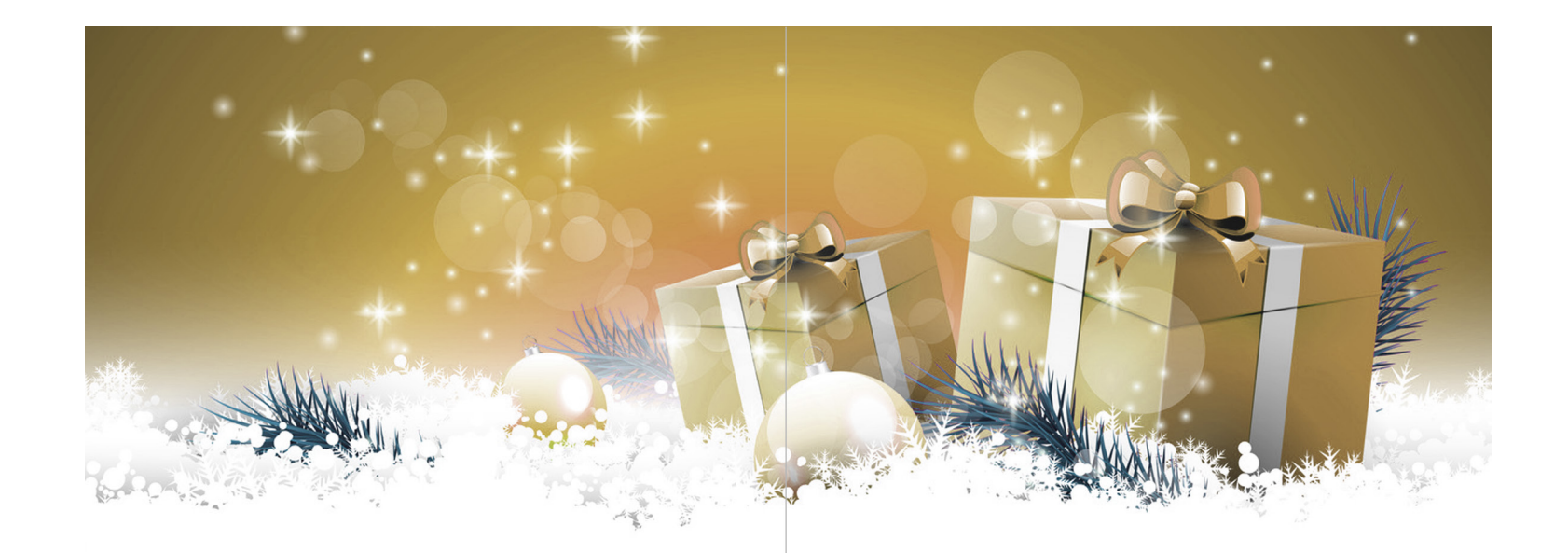

## Hier Nachricht einfügen

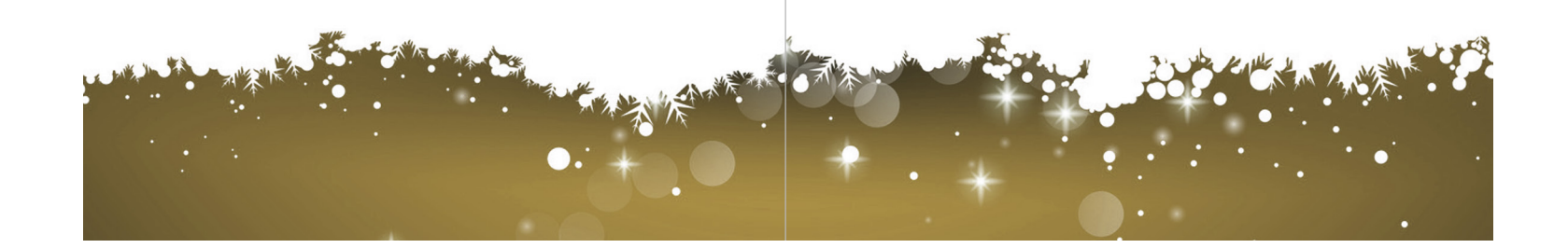